# **crabpy\_pyramid Documentation**

*Release 0.10.0*

**.**

**Mar 30, 2023**

# **CONTENTS**

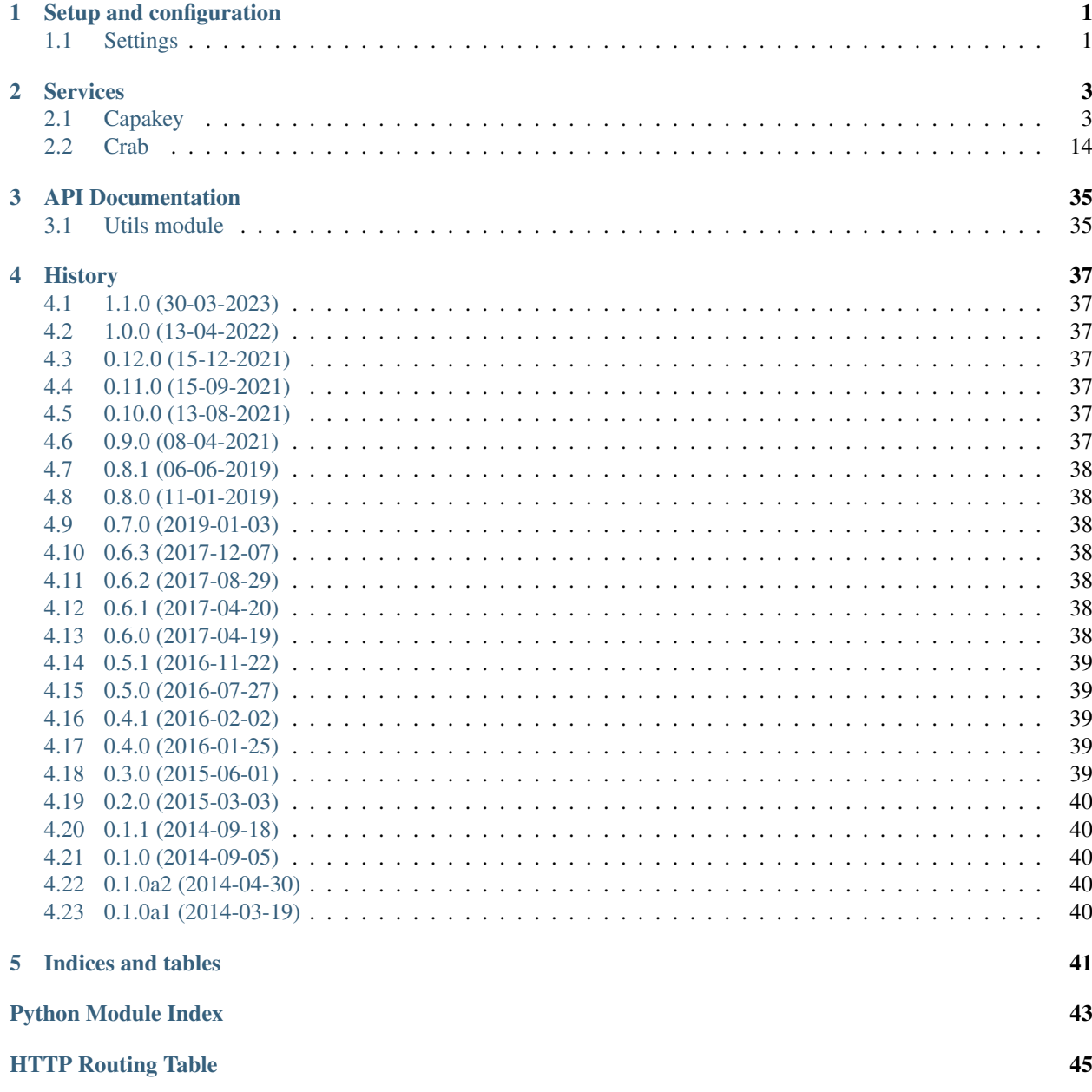

[Index](#page-50-0) **47** 

### **CHAPTER**

### **SETUP AND CONFIGURATION**

<span id="page-4-0"></span>Installing *crabpy\_pyramid* is fairly straightforward, configuring it can be a bit more complicated. Fundamentally, *crabpy pyramid* uses the crabpy library to offer users access to both the CRAB and the CAPAKEY werbservice. It's possible to include none, one or both of the services.

To add *crabpy\_pyramid* to you project, just include it.

config.include('crabpy\_pyramid')

Out of the box, this will add the [crabpy.gateway.crab.CrabGateway](https://crabpy.readthedocs.io/en/latest/api.html#crabpy.gateway.crab.CrabGateway) and the accompanying REST services. It will not add the [crabpy.gateway.capakey.CapakeyRestGateway](https://crabpy.readthedocs.io/en/latest/api.html#crabpy.gateway.capakey.CapakeyRestGateway) and it's accompanying services. If you want to use this service, you need to set the *[crabpy.capakey.include](#page-5-0)* setting to *True*.

The default will also set a *[crabpy.cache.file.root](#page-4-2)* parameter. This is the default location for writing dogpile.cache file caches. It exists to set a default that should work, but won't really help you very much. Please change it.

### <span id="page-4-1"></span>**1.1 Settings**

The following settings can be configured:

### <span id="page-4-2"></span>**1.1.1 crabpy.cache.file.root**

Location where [dogpile.cache](http://dogpilecache.readthedocs.org/en/latest/) can create file caches. By default it's set to /tmp/dogpile\_data. Should be changed for any setup that actually wants to use caching.

### **1.1.2 crabpy.proxy.http**

Will be passed on to the Gateways, in case the services need to be called through a proxy.

#### **1.1.3 crabpy.proxy.https**

Will be passed on to the Gateways, in case the services need to be called through a proxy.

### <span id="page-5-1"></span>**1.1.4 crabpy.crab.include**

This setting controls whether the CRAB Gateway is configured or not. By default this is set to *True*.

### **1.1.5 crabpy.crab.cache\_config**

This controls the caching settings for the CRAB Gateway. It's actually a prefix for a number of settings, which are all passed on to the CRAB Gateway.

### <span id="page-5-0"></span>**1.1.6 crabpy.capakey.include**

This setting controls whether the CAPAKEY Gateway is configured or not. By default this is set to *False*. If you set this to *True*.

### **1.1.7 crabpy.capakey.cache\_config**

This controls the caching settings for the CAPAKEY Gateway. It's actually a prefix for a number of settings, which are all passed on to the CAPAKEY Gateway.

### **CHAPTER**

**TWO**

### **SERVICES**

<span id="page-6-0"></span>Crabpy\_pyramid exposes the following services if both *[crabpy.capakey.include](#page-5-0)* and *[crabpy.crab.include](#page-5-1)* are set to *True*.

### <span id="page-6-1"></span>**2.1 Capakey**

<span id="page-6-2"></span>**GET /capakey/gemeenten**

List all gemeenten

Example request:

```
GET /capakey/gemeenten HTTP/1.1
Host: example.onroerenderfgoed.be
Accept: application/json
Range: items=0-4
```
#### Example response:

```
HTTP/1.1 200 OK
Content-Type: application/json
Content-Range: 0-4/306
\lceil{
    'id': 44001,
    'naam': 'Aalter'
 }, {
    'id': 44011,
    'naam': 'Deinze'
 }, {
    'id': 44012,
    'naam': 'De Pinte'
 }, { }'id': 44013,
    'naam': 'Destelbergen'
 }, {
    'id': 4401,
    'naam': 'Gent',
 }
]
```
Request Headers

• [Range](https://tools.ietf.org/html/rfc7233#section-3.1) – Can be used to ask for a certain set of results, eg.  $i$ tems=0-24 asks for the first 25 items.

#### Response Headers

• [Content-Range](https://tools.ietf.org/html/rfc7233#section-4.2) – Tells the client what range of results is being returned, eg. items=0-24/ 306 for the first 25 items out of 306.

#### Status Codes

- [200 OK](http://www.w3.org/Protocols/rfc2616/rfc2616-sec10.html#sec10.2.1) Gemeenten were found.
- <span id="page-7-0"></span>**GET /capakey/gemeenten/**(**int:** *gemeente\_id*) Get a gemeente by id

#### Example request:

```
GET /capakey/gemeenten/44021 HTTP/1.1
Host: example.onroerenderfgoed.be
Accept: application/json
```
#### Example response:

```
HTTP/1.1 200 OK
Content-Type: application/json
{
   'id': 44021,
   'naam': 'Gent',
   'centroid': [104154.2225, 197300.703],
   'bbox': [94653.453, 185680.984, 113654.992, 208920.422]
}
```
#### Status Codes

- [200 OK](http://www.w3.org/Protocols/rfc2616/rfc2616-sec10.html#sec10.2.1) Gemeente was found.
- [404 Not Found](http://www.w3.org/Protocols/rfc2616/rfc2616-sec10.html#sec10.4.5) Gemeente was not found.
- <span id="page-7-1"></span>**GET /capakey/gemeenten/**(**int:** *gemeente\_id*)**/afdelingen** List\_kadastrale\_afdelingen\_by\_gemeente

#### Example request:

```
GET /capakey/gemeenten/44021/afdelingen HTTP/1.1
Host: example.onroerenderfgoed.be
Accept: application/json
Range: 0-1
```
#### Example response:

```
HTTP/1.1 200 OK
Content-Type: application/json
Content-Range: 0-1/30
[
 {
    'id': 44002,
    'naam': 'Afsnee',
```

```
'gemeente': {
         'id': 44021,
         'naam': 'Gent'
    }
}, {
    'id': 44017,
    'naam': 'Drongen',
    'gemeente': {
        'id': 44021,
         'naam': 'Gent'
    }
}
]
```
#### Request Headers

• [Range](https://tools.ietf.org/html/rfc7233#section-3.1) – Can be used to ask for a certain set of results, eg. items=0-24 asks for the first 25 items.

#### Response Headers

• [Content-Range](https://tools.ietf.org/html/rfc7233#section-4.2) – Tells the client what range of results is being returned, eg. items=0-9/ 30 for the first 10 items out of 30.

#### Status Codes

- [200 OK](http://www.w3.org/Protocols/rfc2616/rfc2616-sec10.html#sec10.2.1) Gemeente was found.
- [404 Not Found](http://www.w3.org/Protocols/rfc2616/rfc2616-sec10.html#sec10.4.5) Gemeente was not found.

#### <span id="page-8-0"></span>**GET /capakey/afdelingen**

List\_kadastrale\_afdelingen

#### Example request:

```
GET /capakey/afdelingen HTTP/1.1
Host: example.onroerenderfgoed.be
Accept: application/json
Range: 0-1
```
#### Example response:

```
HTTP/1.1 200 OK
Content-Type: application/json
Content-Range: 0-1/1433
     \lceil{
            "id": 44002,
            "naam": "Afsnee",
            "gemeente": {
                 "id": 44021,
                 "naam": "Gent"
            }
         }, {"id": 44017,
            "naam": "Drongen",
            "gemeente": {
```

```
"id": 44021,
             "naam": "Gent"
       }
    }
]
```
#### Request Headers

• [Range](https://tools.ietf.org/html/rfc7233#section-3.1) – Can be used to ask for a certain set of results, eg. items=0-24 asks for the first 25 items.

#### Response Headers

• [Content-Range](https://tools.ietf.org/html/rfc7233#section-4.2) – Tells the client what range of results is being returned, eg. items=0-99/ 1433 for the first 100 items out of 1433.

#### Status Codes

• [200 OK](http://www.w3.org/Protocols/rfc2616/rfc2616-sec10.html#sec10.2.1) – Afdelingen were found.

```
GET /capakey/afdelingen/(int: afdeling_id)
    Get_kadastrale_afdeling_by_id
```
#### Example request:

```
GET /capakey/afdelingen/44017 HTTP/1.1
Host: example.onroerenderfgoed.be
Accept: application/json
```
#### Example response:

```
HTTP/1.1 200 OK
Content-Type: application/json
    {
        "id": 44017,
        "naam": "Drongen",
        "gemeente": {
             "id": 44021,
             "naam": "Gent"
        },
        "centroid": [104154.2225, 197300.703],
        "bbox": [94653.453, 185680.984, 113654.992, 208920.422]
    }
```
#### Status Codes

- [200 OK](http://www.w3.org/Protocols/rfc2616/rfc2616-sec10.html#sec10.2.1) Afdeling was found.
- [404 Not Found](http://www.w3.org/Protocols/rfc2616/rfc2616-sec10.html#sec10.4.5) Afdeling was not found.

```
GET /capakey/afdelingen/(int: afdeling_id)/secties
    List_secties_by_afdeling
```
#### Example request:

```
GET /capakey/afdelingen/44017/secties HTTP/1.1
Host: example.onroerenderfgoed.be
Accept: application/json
```
#### Example response:

```
HTTP/1.1 200 OK
Content-Type: application/json
 [
   {
     "afdeling": {
       "naam": "GENT 27 AFD/DRONGEN 1 AFD/",
       "id": 44017,
       "gemeente": {
         "naam": "Gent",
         "id": 44021
       }
     },
     "id": "A"
   },
   {
     "afdeling": {
      "naam": "GENT 27 AFD/DRONGEN 1 AFD/",
       "id": 44017,
       "gemeente": {
         "naam": "Gent",
         "id": 44021
       }
     },
     "id": "B"
   },
   {
     "afdeling": {
       "naam": "GENT 27 AFD/DRONGEN 1 AFD/",
       "id": 44017,
       "gemeente": {
         "naam": "Gent",
         "id": 44021
       }
     },
     "id": "C"
   },
   {
     "afdeling": {
       "naam": "GENT 27 AFD/DRONGEN 1 AFD/",
       "id": 44017,
       "gemeente": {
         "naam": "Gent",
         "id": 44021
       }
     },
     "id": "D"
   }
 ]
```
Status Codes

- [200 OK](http://www.w3.org/Protocols/rfc2616/rfc2616-sec10.html#sec10.2.1) Afdeling was found.
- [404 Not Found](http://www.w3.org/Protocols/rfc2616/rfc2616-sec10.html#sec10.4.5) Afdeling was not found.
- <span id="page-11-0"></span>**GET /capakey/afdelingen/**(**int:** *afdeling\_id*)**/secties/ string:** *sectie\_id* Get\_sectie\_by\_id\_and\_afdeling

#### Example request:

```
GET /capakey/afdelingen/44017/secties/A HTTP/1.1
Host: example.onroerenderfgoed.be
Accept: application/json
```
#### Example response:

```
HTTP/1.1 200 OK
Content-Type: application/json
{
   "afdeling": {
     "naam": "GENT 27 AFD/DRONGEN 1 AFD/",
     "bounding_box": [
       94653.7508750036,
      190442.133125,
       101151.588,
       197371.0951875
     \frac{1}{\sqrt{2}}"centroid": [
       97902.6694375016,
       193906.61415625
     ],
     "id": 44017,
     "gemeente": {
       "naam": "Gent",
       "bounding_box": [
         94653.4530000016,
         185680.984000001,
         113654.991999999,
         208920.421999998
       \frac{1}{2},
       "centroid": [
         104154.2225,
         197300.703
       \vert,
       "id": 44021
     }
   },
   "bounding_box": [
    96205.7660000026,
     194208.691374999,
     101032.139624998,
     197371.0951875
   ],
   "centroid": [
     98618.9528125003,
     195789.893281249
   ],
   "id": "A"
 }
```
Status Codes

- [200 OK](http://www.w3.org/Protocols/rfc2616/rfc2616-sec10.html#sec10.2.1) Sectie was found.
- [404 Not Found](http://www.w3.org/Protocols/rfc2616/rfc2616-sec10.html#sec10.4.5) Sectie was not found.

```
GET /capakey/afdelingen/(int: afdeling_id)/secties/
    string: sectie_id/percelen List_percelen_by_sectie
```
Example request:

```
GET /capakey/afdelingen/44017/secties/A/percelen HTTP/1.1
Host: example.onroerenderfgoed.be
Accept: application/json
Range: 0-4
```
Example response:

```
HTTP/1.1 200 OK
Content-Type: application/json
[
   {
     "capakey": "44017A0003/00C000",
     "id": "0003/00C000",
     "percid": "44017_A_0003_C_000_00",
     "sectie": {
       "afdeling": {
         "naam": "GENT 27 AFD/DRONGEN 1 AFD/",
         "id": 44017,
         "gemeente": {
           "naam": "Gent",
           "id": 44021
         }
       },
       "id": "A"
     }
   },
   {
     "capakey": "44017A0004/00D000",
     "id": "0004/00D000",
     "percid": "44017_A_0004_D_000_00",
     "sectie": {
       "afdeling": {
         "naam": "GENT 27 AFD/DRONGEN 1 AFD/",
         "id": 44017,
         "gemeente": {
           "naam": "Gent",
           "id": 44021
         }
       },
       "id": "A"
     }
   },
   {
     "capakey": "44017A0004/00F000",
     "id": "0004/00F000",
     "percid": "44017_A_0004_F_000_00",
     "sectie": {
```

```
"afdeling": {
        "naam": "GENT 27 AFD/DRONGEN 1 AFD/",
        "id": 44017,
        "gemeente": {
          "naam": "Gent",
          "id": 44021
        }
      },
      "id": "A"
    }
 },
  {
    "capakey": "44017A0004/00G000",
   "id": "0004/00G000",
    "percid": "44017_A_0004_G_000_00",
    "sectie": {
      "afdeling": {
        "naam": "GENT 27 AFD/DRONGEN 1 AFD/",
        "id": 44017,
        "gemeente": {
          "naam": "Gent",
          "id": 44021
        }
      },
      "id": "A"
    }
 },
  {
    "capakey": "44017A0006/00A000",
    "id": "0006/00A000",
    "percid": "44017_A_0006_A_000_00",
    "sectie": {
      "afdeling": {
        "naam": "GENT 27 AFD/DRONGEN 1 AFD/",
        "id": 44017,
        "gemeente": {
          "naam": "Gent",
          "id": 44021
        }
      },
      "id": "A"
    }
  }
]
```
#### Request Headers

• [Range](https://tools.ietf.org/html/rfc7233#section-3.1) – Can be used to ask for a certain set of results, eg.  $i$ tems=0-5 asks for the first 6 items.

#### Response Headers

• [Content-Range](https://tools.ietf.org/html/rfc7233#section-4.2) – Tells the client what range of results is being returned, eg. items=0-5/ 145 for the first 6 items out of 145.

#### Status Codes

• [200 OK](http://www.w3.org/Protocols/rfc2616/rfc2616-sec10.html#sec10.2.1) – Sectie was found.

- [404 Not Found](http://www.w3.org/Protocols/rfc2616/rfc2616-sec10.html#sec10.4.5) Sectie was not found.
- <span id="page-14-0"></span>**GET /capakey/afdelingen/**(**int:** *afdeling\_id*)**/secties/ string:** *sectie\_id***/percelen/int:** *perceel\_id* Get\_perceel\_by\_sectie\_and\_id

#### Example request:

```
GET /capakey/afdelingen/44017/secties/A/percelen/452 HTTP/1.1
Host: example.onroerenderfgoed.be
Accept: application/json
```
#### Example response:

```
HTTP/1.1 200 OK
Content-Type: application/json
{
   "percid": "44017_A_0003_C_000_00",
   "sectie": {
    "afdeling": {
       "naam": "GENT 27 AFD/DRONGEN 1 AFD/",
       "id": 44017,
       "gemeente": {
         "naam": "Gent",
         "id": 44021
      }
     },
     "id": "A"
   },
   "capakey": "44017A0003/00C000",
   "bounding_box": [
    98798.1679999977,
     197135.57,
    98989.2730000019,
    197356.498
   ],
   "centroid": [
    98893.7204999998,
    197246.034
   ],
   "id": "0003/00C000"
}
```
#### Status Codes

- [200 OK](http://www.w3.org/Protocols/rfc2616/rfc2616-sec10.html#sec10.2.1) Perceel was found.
- [404 Not Found](http://www.w3.org/Protocols/rfc2616/rfc2616-sec10.html#sec10.4.5) Perceel was not found.

```
GET /capakey/percelen/(string: capakey1)/
    string: capakey2 Get Perceel_by_capakey
```
Example request:

```
GET /capakey/percelen/44021A3675/00A000 HTTP/1.1
Host: example.onroerenderfgoed.be
Accept: application/json
```
#### Example response:

```
HTTP/1.1 200 OK
Content-Type: application/json
{
 "percid": "44021_A_3675_A_000_00",
 "sectie": {
   "afdeling": {
     "naam": "GENT 1 AFD",
     "bounding_box": [
       104002.076624997,
       194168.341499999,
       105784.050875001,
       197876.1466875
     \frac{1}{2},
     "centroid": [
       104893.063749999,
       196022.24409375
     \frac{1}{2},
     "id": 44021,
     "gemeente": {
       "naam": "Gent",
       "bounding_box": [
         94653.4530000016,
         185680.984000001,
         113654.991999999,
         208920.421999998
       \frac{1}{2},
       "centroid": [
         104154.2225,
         197300.703
       ],
       "id": 44021
     }
   },
   "bounding_box": [
    104002.076624997,
     194168.341499999,
     105784.050875001,
     197876.1466875
   \frac{1}{2},
   "centroid": [
     104893.063749999,
     196022.24409375
   ],
   "id": "A"
 },
 "capakey": "44021A3675/00A000",
 "bounding_box": [
   105182.648999996,
   197425.741999999,
   105199.199000001,
   197454.061999999
 \frac{1}{2},
 "centroid": [
  105190.923999999,
   197439.901999999
 ],
```
**"id"**: "3675/00A000"

#### Status Codes

}

- [200 OK](http://www.w3.org/Protocols/rfc2616/rfc2616-sec10.html#sec10.2.1) Perceel was found.
- [404 Not Found](http://www.w3.org/Protocols/rfc2616/rfc2616-sec10.html#sec10.4.5) Perceel was not found.
- <span id="page-16-0"></span>**GET /capakey/percelen/**(**string:** *percid*) Get\_perceel\_by\_percid

#### Example request:

```
GET /capakey/percelen/44017_A_0004_D_000_00 HTTP/1.1
Host: example.onroerenderfgoed.be
Accept: application/json
```
#### Example response:

```
HTTP/1.1 200 OK
Content-Type: application/json
{
   "percid": "44017_A_0004_D_000_00",
   "sectie": {
     "afdeling": {
       "naam": "GENT 27 AFD/DRONGEN 1 AFD/",
       "bounding_box": [
         94653.7508750036,
         190442.133125,
         101151.588,
         197371.0951875
       ],
       "centroid": [
         97902.6694375016,
         193906.61415625
       ],
       "id": 44017,
       "gemeente": {
         "naam": "Gent",
         "bounding_box": [
           94653.4530000016,
           185680.984000001,
           113654.991999999,
           208920.421999998
         \frac{1}{2},
         "centroid": [
           104154.2225,
           197300.703
         \cdot"id": 44021
       }
     },
     "bounding_box": [
       96205.7660000026,
```

```
194208.691374999,
      101032.139624998,
      197371.0951875
    ],
    "centroid": [
     98618.9528125003,
     195789.893281249
    ],
    "id": "A"
 },
 "capakey": "44017A0004/00D000",
 "bounding_box": [
   98800.686999999,
   197101.388,
   98857.4720000029,
   197133.022
 \frac{1}{2},
  "centroid": [
   98829.0795000009,
   197117.205
 ],
  "id": "0004/00D000"
}
```
#### Status Codes

- [200 OK](http://www.w3.org/Protocols/rfc2616/rfc2616-sec10.html#sec10.2.1) Perceel was found.
- [404 Not Found](http://www.w3.org/Protocols/rfc2616/rfc2616-sec10.html#sec10.4.5) Perceel was not found.

### <span id="page-17-0"></span>**2.2 Crab**

#### <span id="page-17-1"></span>**GET /crab/gewesten**

List\_gewesten

#### Example request:

GET **/crab/gewesten HTTP**/1.1 Host: example.onroerenderfgoed.be Accept: application/json

#### Example response:

```
HTTP/1.1 200 OK
Content-Type: application/json
\lceil{
        "naam": "Brussels Hoofdstedelijk Gewest",
        "id": 1
    }, {
        "naam": "Vlaams Gewest",
        "id": 2
    }, {
        "naam": "Waals Gewest",
```
**"id"**: 3 }

]

#### Status Codes

- [200 OK](http://www.w3.org/Protocols/rfc2616/rfc2616-sec10.html#sec10.2.1) Gewesten were found.
- <span id="page-18-0"></span>**GET /crab/gewesten/**(**int:** *gewest\_id*) Get\_gewest\_by\_id

#### Example request:

GET **/crab/gewesten/2 HTTP**/1.1 Host: example.onroerenderfgoed.be Accept: application/json

#### Example response:

```
HTTP/1.1 200 OK
Content-Type: application/json
{
  "namen": {
   "fr": "Région flamande",
    "de": "Die Flämische Region",
    "nl": "Vlaams Gewest"
  },
  "bounding_box": [
   22279.17,
   153050.23,
   258873.3,
   244022.31
 ],
  "centroid": [
   138165.09,
   189297.53
  ],
  "id": 2
}
```
#### Status Codes

- [200 OK](http://www.w3.org/Protocols/rfc2616/rfc2616-sec10.html#sec10.2.1) Gewest was found.
- [404 Not Found](http://www.w3.org/Protocols/rfc2616/rfc2616-sec10.html#sec10.4.5) Gewest was not found.
- <span id="page-18-1"></span>**GET /crab/gewesten/**(**int:** *gewest\_id*)**/provincies** Retrieve alle provincies in a gewest.

Example request:

```
GET /crab/gewesten/2/provincies HTTP/1.1
Host: example.onroerenderfgoed.be
Accept: application/json
```
#### Example response:

```
HTTP/1.1 200 OK
Content-Type: application/json
Content-Range: items 0-4/5
[
    {
       "naam": "Antwerpen",
       "gewest": {"naam": "Vlaams Gewest", "id": 2},
       "niscode": 10000
    }, {"naam": "Vlaams-Brabant",
        "gewest": {"naam": "Vlaams Gewest", "id": 2},
        "niscode": 20001
    }, {
        "naam": "West-Vlaanderen",
        "gewest": {"naam": "Vlaams Gewest", "id": 2},
        "niscode": 30000
    }, {
        "naam": "Oost-Vlaanderen",
        "gewest": {"naam": "Vlaams Gewest", "id": 2},
        "niscode": 40000
    }, {
        "naam": "Limburg",
        "gewest": {"naam": "Vlaams Gewest", "id": 2},
        "niscode": 70000
    }
]
```
#### Status Codes

- [200 OK](http://www.w3.org/Protocols/rfc2616/rfc2616-sec10.html#sec10.2.1) Gewest was found.
- [404 Not Found](http://www.w3.org/Protocols/rfc2616/rfc2616-sec10.html#sec10.4.5) Gewest does not exist.
- <span id="page-19-0"></span>**GET /crab/provincies/**(**int:** *provincie\_id*) Get information about a certain provincie.

#### Example request:

```
GET /crab/provincies/30000 HTTP/1.1
Host: example.onroerenderfgoed.be
Accept: application/json
```
#### Example response:

```
HTTP/1.1 200 OK
Content-Type: application/json
{
    "naam": "West-Vlaanderen",
    "gewest": {"naam": "Vlaams Gewest", "id": 2},
    "niscode": 30000
}
```
#### Status Codes

• [200 OK](http://www.w3.org/Protocols/rfc2616/rfc2616-sec10.html#sec10.2.1) – Provincie was found.

- [404 Not Found](http://www.w3.org/Protocols/rfc2616/rfc2616-sec10.html#sec10.4.5) Provincie was not found.
- <span id="page-20-0"></span>**GET /crab/gewesten/**(**int:** *gewest\_id*)**/gemeenten** List all gemeenten in a certain gewest.

#### Example request:

```
GET /crab/gewesten/2/gemeenten HTTP/1.1
Host: example.onroerenderfgoed.be
Accept: application/json
Range: items=0-4
```
#### Example response:

```
HTTP/1.1 200 OK
Content-Type: application/json
\lbrack{
    "naam": "Aartselaar",
    "id": 1
  },
  {
    "naam": "Antwerpen",
    "id": 2
  },
  {
    "naam": "Boechout",
    "id": 3
  },
  {
    "naam": "Boom",
    "id": 4
  },
  {
    "naam": "Borsbeek",
    "id": 5
  }
]
```
#### Query Parameters

• **sort** – One of id, naam or niscode (default).

#### Status Codes

- [200 OK](http://www.w3.org/Protocols/rfc2616/rfc2616-sec10.html#sec10.2.1) Gemeenten were found.
- [404 Not Found](http://www.w3.org/Protocols/rfc2616/rfc2616-sec10.html#sec10.4.5) Gewest does not exist.
- <span id="page-20-1"></span>**GET /crab/provincies/**(**int:** *provincie\_id*)**/gemeenten** List all gemeenten in a certain provincie.

#### Example request:

```
GET /crab/provincies/30000/gemeenten HTTP/1.1
Host: example.onroerenderfgoed.be
Accept: application/json
```
Example response:

```
HTTP/1.1 200 OK
Content-Type: application/json
\lbrack{
    "naam": "Beernem",
    "id": 182
  },
  {
    "naam": "Blankenberge",
    "id": 183
  },
  {
    "naam": "Brugge",
    "id": 184
  },
  {
    "naam": "Damme",
    "id": 185
  },
  {
    "naam": "Jabbeke",
    "id": 186
  }
]
```
#### Status Codes

- [200 OK](http://www.w3.org/Protocols/rfc2616/rfc2616-sec10.html#sec10.2.1) Gemeenten were found.
- [404 Not Found](http://www.w3.org/Protocols/rfc2616/rfc2616-sec10.html#sec10.4.5) Provincie does not exist.
- <span id="page-21-0"></span>**GET /crab/gemeenten/(int:id of int:niscode)** Get\_gemeente\_by\_id

#### Example request:

```
GET /crab/gemeenten/1 HTTP/1.1
Host: example.onroerenderfgoed.be
Accept: application/json
```
#### Get\_gemeente\_by\_niscode

#### Example request:

```
GET /crab/gemeenten/11001 HTTP/1.1
Host: example.onroerenderfgoed.be
Accept: application/json
```
#### Example response:

```
HTTP/1.1 200 OK
Content-Type: application/json
{
  "naam": "Aartselaar",
```

```
"bounding_box": [
   148950.36,
   199938.28,
   152811.77,
   204575.39
 ],
  "centroid": [
   150881.07,
   202256.84
 ],
 "id": 1,
 "metadata": {
   "begin_tijd": "2002-08-13 17:32:32",
   "begin_datum": "1830-01-01 00:00:00",
   "begin_organisatie": {
      "naam": "NGI",
      "definitie": "Nationaal Geografisch Instituut.",
      "id": "6"
    },
    "begin_bewerking": {
      "naam": "invoer",
      "definitie": "Invoer in de databank.",
      "id": "1"
    }
 }
}
```
#### Status Codes

- [200 OK](http://www.w3.org/Protocols/rfc2616/rfc2616-sec10.html#sec10.2.1) Gemeente was found.
- [404 Not Found](http://www.w3.org/Protocols/rfc2616/rfc2616-sec10.html#sec10.4.5) Gemeente was not found.
- <span id="page-22-0"></span>**GET /crab/gewesten/**(**int:** *gewest\_id*)**/deelgemeenten** List all deelgemeenten in a certain gewest.

#### Example request:

```
GET /crab/gewesten/2/deelgemeenten HTTP/1.1
Host: example.onroerenderfgoed.be
Accept: application/json
Range: items=0-4
```
#### Example response:

```
HTTP/1.1 200 OK
Content-Type: application/json
\lbrack{
        "naam": "Sint-Joris-Winge",
        "id": "24135C"
    }, {
        "naam": "Meensel-Kiezegem",
        "id": "24135B"
    }, {
        "naam": "Tielt",
```

```
"id": "24135A"
}, { }"naam": "Ertvelde",
    "id": "44019C"
}, { }"naam": "Kluizen",
    "id": "44019D"
}
```
#### Status Codes

]

- [200 OK](http://www.w3.org/Protocols/rfc2616/rfc2616-sec10.html#sec10.2.1) Deelgemeenten were found.
- [404 Not Found](http://www.w3.org/Protocols/rfc2616/rfc2616-sec10.html#sec10.4.5) Gewest does not exist.
- <span id="page-23-1"></span>**GET /crab/gemeenten/(int:gemeente\_id or int:niscode)/deelgemeenten** List all *deelgemeenten* in a certain *gemeente*.

#### Example request:

```
GET /crab/gemeenten/90/deelgemeenten HTTP/1.1
Host: example.onroerenderfgoed.be
Accept: application/json
```
#### Example request:

```
GET /crab/gemeenten/11002/deelgemeenten HTTP/1.1
Host: example.onroerenderfgoed.be
Accept: application/json
```
#### Example response:

```
HTTP/1.1 200 OK
Content-Type: application/json
\lceil{"naam": "Asse", "id": "23002A"},
    {"naam": "Kobbegem", "id": "23002C"},
    {"naam": "Mollem", "id": "23002B"},
    {"naam": "Zellik", "id": "23002E"},
    {"naam": "Relegem", "id": "23002D"},
    {"naam": "Bekkerzeel", "id": "23002F"}
]
```
#### Status Codes

- [200 OK](http://www.w3.org/Protocols/rfc2616/rfc2616-sec10.html#sec10.2.1) Deelgemeenten were found.
- [404 Not Found](http://www.w3.org/Protocols/rfc2616/rfc2616-sec10.html#sec10.4.5) The Gemeente for which you are requesting Deelgemeenten does not exist.

```
GET /crab/deelgemeenten/(string: deelgemeente_id)
     Get all information on a certain deelgemeente.
```
#### Example request:

```
GET /crab/deelgemeenten/45062 HTTP/1.1
Host: example.onroerenderfgoed.be
Accept: application/json
```
#### Example response:

```
HTTP/1.1 200 OK
Content-Type: application/json
{
    "naam": "Sint-Maria-Horebeke",
    "id": "45062A",
    "gemeente": {
        "id": 300,
        "naam": "Horebeke"
    }
}
```
#### Status Codes

- [200 OK](http://www.w3.org/Protocols/rfc2616/rfc2616-sec10.html#sec10.2.1) Deelgemeente was found.
- [404 Not Found](http://www.w3.org/Protocols/rfc2616/rfc2616-sec10.html#sec10.4.5) The Deelgemeente does not exist.
- <span id="page-24-0"></span>**GET /crab/gemeenten/**(**int:** *gemeente\_id*)**/postkantons** List all *postkantons* in a certain *gemeente*.

#### Example request:

```
GET /crab/gemeenten/90/postkantons HTTP/1.1
Host: example.onroerenderfgoed.be
Accept: application/json
```
#### Example response:

```
HTTP/1.1 200 OK
Content-Type: application/json
\Gamma{"id": 1730},
    {"id": 1731}
]
```
#### Status Codes

- [200 OK](http://www.w3.org/Protocols/rfc2616/rfc2616-sec10.html#sec10.2.1) Postkantons were found.
- [404 Not Found](http://www.w3.org/Protocols/rfc2616/rfc2616-sec10.html#sec10.4.5) The Gemeente for which you are requesting Postkantons does not exist.

```
GET /crab/gemeenten/(int:id of int:niscode)/straten
    List all straten in a gemeente.
```
#### Example request:

```
GET /crab/gemeenten/11001/straten HTTP/1.1
Host: example.onroerenderfgoed.be
Accept: application/json
Range: items=0-4
```
#### Example response:

```
HTTP/1.1 200 OK
Content-Type: application/json
\left[ \begin{array}{c} 1 \end{array} \right]{
    "status": {
      "naam": "inGebruik",
      "definitie": null,
      "id": "3"
    },
    "id": 1,
    "label": "Acacialaan"
  },
  {
    "status": {
      "naam": "inGebruik",
      "definitie": null,
      "id": "3"
    },
    "id": 2,
    "label": "Adriaan Sanderslei"
  },
  {
    "status": {
      "naam": "inGebruik",
      "definitie": null,
     "id": "3"
    },
    "id": 3,
    "label": "Ahornelaan"
  },
  {
    "status": {
      "naam": "inGebruik",
      "definitie": null,
      "id": "3"
    },
    "id": 4,
    "label": "Antoon van Brabantstraat"
  },
  {
    "status": {
      "naam": "inGebruik",
      "definitie": null,
      "id": "3"
    },
    "id": 5,
    "label": "Antwerpsesteenweg"
  }
]
```
#### Status Codes

- [200 OK](http://www.w3.org/Protocols/rfc2616/rfc2616-sec10.html#sec10.2.1) Straat was found.
- <span id="page-25-0"></span>**GET /crab/straten/**(**int:** *straat\_id*) Get information on a *straat*, based on the *ID*.

Example request:

```
GET /crab/straten/1 HTTP/1.1
Host: example.onroerenderfgoed.be
Accept: application/json
```
Example response:

```
HTTP/1.1 200 OK
Content-Type: application/json
{
  "status": {
   "naam": "inGebruik",
   "definitie": null,
   "id": "3"
  },
  "namen": [
    [
      "Acacialaan",
      "nl"
   ],
    [
      null,
      null
   ]
  ],
  "taal": {
    "naam": "Nederlands",
    "definitie": "Nederlands.",
    "id": "nl"
  },
  "label": "Acacialaan",
  "bounding_box": [
    "150339.255243488",
    "200079.666892901",
    "150812.200907812",
    "201166.401677653"
  ],
  "id": 1,
  "metadata": {
    "begin_tijd": "2013-04-12 20:07:25.960000",
    "begin_datum": "1830-01-01 00:00:00",
    "begin_organisatie": {
      "naam": "gemeente",
      "definitie": "Gemeente.",
      "id": "1"
    },
    "begin_bewerking": {
      "naam": "correctie",
      "definitie": "Correctie van de attributen.",
      "id": "3"
    }
  }
}
```
Status Codes

• [200 OK](http://www.w3.org/Protocols/rfc2616/rfc2616-sec10.html#sec10.2.1) – Straat was found.

- [404 Not Found](http://www.w3.org/Protocols/rfc2616/rfc2616-sec10.html#sec10.4.5) Straat was not found.
- <span id="page-27-0"></span>**GET /crab/straten/**(**int:** *straat\_id*)**/huisnummers** List all huisnummers in a *straat*.

#### Example request:

```
GET /crab/straten/1/huisnummers HTTP/1.1
Host: example.onroerenderfgoed.be
Accept: application/json
Range: items=0-4
```
#### Example response:

```
HTTP/1.1 200 OK
Content-Type: application/json
  [
    {
      "status": {
        "naam": "inGebruik",
        "definitie": null,
        "id": "3"
      },
      "id": 78036,
      "label": "21"
    },
    {
      "status": {
       "naam": "inGebruik",
        "definitie": null,
        "id": "3"
      },
      "id": 153134,
      "label": "4"
    },
    {
      "status": {
       "naam": "inGebruik",
        "definitie": null,
        "id": "3"
      },
      "id": 221505,
      "label": "11"
    },
    {
      "status": {
        "naam": "inGebruik",
        "definitie": null,
        "id": "3"
      },
      "id": 379090,
      "label": "23"
    },
    {
      "status": {
        "naam": "inGebruik",
        "definitie": null,
```

```
"id": "3"
    },
    "id": 526418,
    "label": "13"
 }
]
```
Status Codes

• [200 OK](http://www.w3.org/Protocols/rfc2616/rfc2616-sec10.html#sec10.2.1) – Huisnummers were found.

```
GET /crab/straten/(int: straat_id)/huisnummers/
```
**string:** *huisnummer\_label* Get more information on a huisnummer by it's straat\_id and it's huisnummer.

Example request:

```
GET /crab/straten/1/huisnummers/23 HTTP/1.1
Host: example.onroerenderfgoed.be
Accept: application/json
```
#### Example response:

```
HTTP/1.1 200 OK
Content-Type: application/json
{
  "status": {
    "naam": "inGebruik",
    "definitie": null,
    "id": "3"
  },
  "bounding_box": [
   150786.11,
   200189.33,
   150786.11,
   200189.33
  ],
  "postadres": "Acacialaan 23, 2630 Aartselaar",
  "huisnummer": "23",
  "id": 379090,
  "metadata": {
    "begin_tijd": "2013-04-12 20:06:33.720000",
    "begin_datum": "1830-01-01 00:00:00",
    "begin_organisatie": {
      "naam": "gemeente",
      "definitie": "Gemeente.",
      "id": "1"
    },
    "begin_bewerking": {
      "naam": "correctie",
      "definitie": "Correctie van de attributen.",
      "id": "3"
    }
  }
}
```
Status Codes

- [200 OK](http://www.w3.org/Protocols/rfc2616/rfc2616-sec10.html#sec10.2.1) Huisnummer was found.
- [404 Not Found](http://www.w3.org/Protocols/rfc2616/rfc2616-sec10.html#sec10.4.5) Huisnummer was not found.
- <span id="page-29-0"></span>**GET /crab/huisnummers/**(**int:** *huisnummer\_id*) Get more information on a huisnummer, based on an *ID*.

#### Example request:

GET **/crab/huisnummers/1 HTTP**/1.1 Host: example.onroerenderfgoed.be Accept: application/json

#### Example response:

```
HTTP/1.1 200 OK
Content-Type: application/json
{
  "status": {
    "naam": "inGebruik",
    "definitie": null,
    "id": "3"
  },
  "bounding_box": [
   190700.24,
   224649.87,
    190700.24,
    224649.87
  ],
  "huisnummer": "51",
  "postadres": "Steenweg op Oosthoven 51, 2300 Turnhout",
  "id": 1,
  "metadata": {
    "begin_tijd": "2014-03-19 17:00:27",
    "begin_datum": "1830-01-01 00:00:00",
    "begin_organisatie": {
      "naam": "gemeente",
      "definitie": "Gemeente.",
      "id": "1"
    },
    "begin_bewerking": {
      "naam": "correctie",
      "definitie": "Correctie van de attributen.",
      "id": "3"
    }
  }
}
```
#### Status Codes

- [200 OK](http://www.w3.org/Protocols/rfc2616/rfc2616-sec10.html#sec10.2.1) Huisnummer was found.
- [404 Not Found](http://www.w3.org/Protocols/rfc2616/rfc2616-sec10.html#sec10.4.5) Huisnummer was not found.

```
GET /crab/huisnummers/(int: huisnummer_id)/percelen
     List all percelen linked to a certain huisnummer.
```
Example request:

```
GET /crab/huisnummers/1/percelen HTTP/1.1
Host: example.onroerenderfgoed.be
Accept: application/json
```
#### Example response:

```
HTTP/1.1 200 OK
Content-Type: application/json
[
  {
    "id": "13040C1747/00G002"
  }
]
```
#### Status Codes

- [200 OK](http://www.w3.org/Protocols/rfc2616/rfc2616-sec10.html#sec10.2.1) Percelen were found.
- <span id="page-30-0"></span>**GET /crab/percelen/**(**string:** *perceel\_id1*)**/ string:** *perceel\_id2* Get a perceel by it's id.

Example request:

```
GET /crab/percelen/13040C1747/00G002 HTTP/1.1
Host: example.onroerenderfgoed.be
Accept: application/json
```
#### Example response:

```
HTTP/1.1 200 OK
Content-Type: application/json
{
  "centroid": [
   190708.59,
    224667.59
  ],
  "id": "13040C1747/00G002",
  "postadressen": [
    "Steenweg op Oosthoven 51, 2300 Turnhout",
    "Steenweg op Oosthoven 53, 2300 Turnhout"
  \frac{1}{2}"metadata": {
    "begin_tijd": "2009-09-11 12:46:55.693000",
    "begin_datum": "1998-01-01 00:00:00",
    "begin_organisatie": {
      "naam": "AAPD",
      "definitie": "Algemene Administratie der Patrimoniumdocumentatie.",
      "id": "3"
    },
    "begin_bewerking": {
      "naam": "correctie",
      "definitie": "Correctie van de attributen.",
      "id": "3"
    }
  }
}
```
Status Codes

- [200 OK](http://www.w3.org/Protocols/rfc2616/rfc2616-sec10.html#sec10.2.1) Perceel was found.
- [404 Not Found](http://www.w3.org/Protocols/rfc2616/rfc2616-sec10.html#sec10.4.5) Perceel was not found.

```
GET /crab/percelen/(string: perceel_id1)/
    string: perceel id2/huisnummers Get the huisnummers linked to a perceel.
```
Example request:

```
GET /crab/percelen/13040C1747/00G002 HTTP/1.1
Host: example.onroerenderfgoed.be
Accept: application/json
```
Example response:

```
HTTP/1.1 200 OK
Content-Type: application/json
\lceil{
        "status": {"naam": "inGebruik", "definitie": null, "id": "3"},
        "id": 1,
        "label": "51"
    }, {
        "status": {"naam": "buitenGebruik", "definitie": null, "id": "4"},
        "id": 2021223,
        "label": "53"
    }
]
```
#### Status Codes

- [200 OK](http://www.w3.org/Protocols/rfc2616/rfc2616-sec10.html#sec10.2.1) Huisnummers were found.
- [404 Not Found](http://www.w3.org/Protocols/rfc2616/rfc2616-sec10.html#sec10.4.5) Perceel was not found.
- <span id="page-31-0"></span>**GET /crab/huisnummers/**(**int:** *huisnummer\_id*)**/gebouwen** List all gebouwen associated with a certain huisnummer.

#### Example request:

```
GET /crab/huisnummer/1/gebouwen HTTP/1.1
Host: example.onroerenderfgoed.be
Accept: application/json
```
#### Example response:

```
HTTP/1.1 200 OK
Content-Type: application/json
\lceil{
    "status": {
      "naam": "inGebruik",
      "definitie": null,
      "id": "4"
    },
```

```
"aard": {
      "naam": "hoofdgebouw",
      "definitie": "hoofdgebouw volgens het GRB",
      "id": "1"
    },
    "id": 1538575
  }
]
```
#### Status Codes

- [200 OK](http://www.w3.org/Protocols/rfc2616/rfc2616-sec10.html#sec10.2.1) Gebouwen were found.
- <span id="page-32-0"></span>**GET /crab/gebouwen/**(**int:** *gebouw\_id*) Get a Gebouw by it's id.

#### Example request:

```
GET /crab/gebouwen/1 HTTP/1.1
Host: example.onroerenderfgoed.be
Accept: application/json
```
#### Example response:

```
HTTP/1.1 200 OK
Content-Type: application/json
{
  "status": {
    "naam": "inGebruik",
    "definitie": null,
    "id": "4"
  },
  "aard": {
    "naam": "hoofdgebouw",
    "definitie": "hoofdgebouw volgens het GRB",
    "id": "1"
  },
  "geometriemethode": {
    "naam": "grb",
    "definitie": null,
    "id": "3"
  },
  "geometrie": "POLYGON ((205574.52184166759 176477.42431658879, 205579.
˓→1574896723 176476.68550058827, 205578.6424176693 176472.64633258432, 205588.
˓→81227367371 176471.11494058371, 205589.80452967435 176478.83282858878, 205587.
˓→36587367207 176479.30028459057, 205588.38680167496 176487.107260596, 205576.
˓→12900967151 176488.87878059596, 205574.52184166759 176477.42431658879))",
  "id": 1,
  "metadata": {
    "begin_tijd": "2011-04-29 13:11:28.540000",
    "begin_datum": "1830-01-01 00:00:00",
    "begin_organisatie": {
      "naam": "AGIV",
      "definitie": "Agentschap voor Geografische Informatie Vlaanderen.",
      "id": "5"
```

```
},
    "begin_bewerking": {
      "naam": "invoer",
      "definitie": "Invoer in de databank.",
      "id": "1"
    }
  }
}
```
#### Status Codes

- [200 OK](http://www.w3.org/Protocols/rfc2616/rfc2616-sec10.html#sec10.2.1) Gebouw was found.
- [404 Not Found](http://www.w3.org/Protocols/rfc2616/rfc2616-sec10.html#sec10.4.5) Gebouw was not found.
- <span id="page-33-0"></span>**GET /crab/huisnummers/**(**int:** *huisnummer\_id*)**/subadressen** List all Subadressen for a certain Huisnummer.

#### Example request:

```
GET /crab/huisnummer/1/subadressen HTTP/1.1
Host: example.onroerenderfgoed.be
Accept: application/json
```
#### Example response:

```
HTTP/1.1 200 OK
Content-Type: application/json
[
    {
        "status":{
            "naam": "inGebruik",
            "definitie": null,
            "id": "3"
        },
        "id": 1120936,
        "subadres": "B"
    },{
        "status":{
            "naam": "inGebruik",
            "definitie": null,
            "id": "3"
        },
        "id": 1120937,
        "subadres": "C"
    }
]
```
#### Status Codes

- [200 OK](http://www.w3.org/Protocols/rfc2616/rfc2616-sec10.html#sec10.2.1) Subadressen were found.
- [404 Not Found](http://www.w3.org/Protocols/rfc2616/rfc2616-sec10.html#sec10.4.5) The Huisnummer for which you are requesting Subadressen does not exist.

```
GET /crab/subadressen/(int: subadres_id)
     Get a Subadres based on it's id.
```
Example request:

```
GET /crab/subadressen/1 HTTP/1.1
Host: example.onroerenderfgoed.be
Accept: application/json
```
Example response:

```
HTTP/1.1 200 OK
Content-Type: application/json
{
    "status": {
        "naam": "inGebruik",
        "definitie": null,
        "id": "3"
    },
    "metadata": {
        "begin_tijd": "2013-04-12 20:07:13.180000",
        "begin_datum": "1830-01-01 00:00:00",
        "begin_organisatie": {
            "naam": "gemeente",
            "definitie": "Gemeente.",
            "id": "1"
        },
        "begin_bewerking": {
            "naam": "correctie",
            "definitie": "Correctie van de attributen.",
            "id": "3"
        }
    },
    "aard": {
        "naam": "rijksregister",
        "definitie": "Rijksregister.",
        "id": "2"
    },
    "id": 1120936,
    "subadres": "B"
}
```
Status Codes

- [200 OK](http://www.w3.org/Protocols/rfc2616/rfc2616-sec10.html#sec10.2.1) Subadres was found.
- [404 Not Found](http://www.w3.org/Protocols/rfc2616/rfc2616-sec10.html#sec10.4.5) Subadres was not found.
- <span id="page-34-0"></span>**GET /crab/huisnummers/**(**int:** *huisnummer\_id*)**/adresposities** List all adresposities for a certain huisnummer.

#### Example request:

```
GET /crab/huisnummer/1/adresposities HTTP/1.1
Host: example.onroerenderfgoed.be
Accept: application/json
```
#### Example response:

```
HTTP/1.1 200 OK
Content-Type: application/json
\lceil{
        "herkomst": {
             "naam": "manueleAanduidingVanPerceel",
             "definitie": null,
             "id": "2"
        },
        "id": 4087928
    }
]
```
#### Status Codes

- [200 OK](http://www.w3.org/Protocols/rfc2616/rfc2616-sec10.html#sec10.2.1) A (possibly empty) list of adresposities is available.
- [404 Not Found](http://www.w3.org/Protocols/rfc2616/rfc2616-sec10.html#sec10.4.5) The Huisnummer for which you are requesting Adresposities does not exist.

```
GET /crab/subadressen/(int: subadres_id)/adresposities
     List all adresposities for a certain subadres.
```
#### Example request:

```
GET /crab/huisnummer/800000/adresposities HTTP/1.1
Host: example.onroerenderfgoed.be
Accept: application/json
```
#### Example response:

```
HTTP/1.1 200 OK
Content-Type: application/json
\lceil{
        "herkomst": {
             "naam": "afgeleidVanGebouw",
             "definitie": null,
             "id": "10"
         },
         "id": 2706297
    }
]
```
#### Status Codes

- [200 OK](http://www.w3.org/Protocols/rfc2616/rfc2616-sec10.html#sec10.2.1) A (possibly empty) list of adresposities is available.
- [404 Not Found](http://www.w3.org/Protocols/rfc2616/rfc2616-sec10.html#sec10.4.5) The Subadres for which you are requesting Adresposities does not exist.

```
GET /crab/adresposities/(int: adrespositie_id)
     List all information on a certain adrespositie.
```
#### Example request:

```
GET /crab/adresposities/2706297 HTTP/1.1
Host: example.onroerenderfgoed.be
Accept: application/json
```
#### Example response:

```
HTTP/1.1 200 OK
Content-Type: application/json
{
    "herkomst": {
        "naam": "afgeleidVanGebouw",
        "definitie": null,
        "id": "10"
    },
    "metadata": {
        "begin_tijd": "2013-01-19 06:28:57.483000",
        "begin_datum": "1830-01-01 00:00:00",
        "begin_organisatie": {
            "naam": "AGIV",
            "definitie": "Agentschap voor Geografische Informatie
Vlaanderen.",
            "id": "5"
        },
        "begin_bewerking": {
            "naam": "correctie",
            "definitie": "Correctie van de attributen.",
            "id": "3"
        }
    },
    "geometrie": "POINT (154546.38 216367)",
    "id": 2706297,
    "aard": {
        "naam": "subAdres",
        "definitie": "Aanduiding van een plaats op een huisnummer",
        "id": "1"
    }
}
```
#### <span id="page-36-0"></span>**GET /crab/landen**

List all landen.

#### Example request:

```
GET /crab/landen HTTP/1.1
Host: example.onroerenderfgoed.be
Accept: application/json
```
#### Example response:

```
HTTP/1.1 200 OK
Content-Type: application/json
Content-Range: 0-6/249
\lceil{
        "naam": "Afghanistan",
        "id": "AF"
```

```
},{
        "naam": "\u00c5land Islands",
        "id": "AX"
   }, {
        "naam": "Albania",
        "id": "AL"
   },{
        "naam": "Algeria",
        "id": "DZ"
   },{
        "naam": "American Samoa",
        "id": "AS"
   },{
        "naam": "Andorra",
        "id": "AD"
   }, {
        "naam": "Angola",
        "id": "AO"
   }
]
```
#### Status Codes

• [200 OK](http://www.w3.org/Protocols/rfc2616/rfc2616-sec10.html#sec10.2.1) – List of landen was found.

#### <span id="page-37-0"></span>**GET /crab/landen/BE**

List all information for a certain land.

#### Example request:

```
GET /crab/landen/BE HTTP/1.1
Host: example.onroerenderfgoed.be
Accept: application/json
```
#### Example response:

```
HTTP/1.1 200 OK
Content-Type: application/json
{
    "alpha2": "BE",
    "alpha3": "BEL",
    "id": "BE",
    "naam": "Belgium"
}
```
#### Status Codes

- [200 OK](http://www.w3.org/Protocols/rfc2616/rfc2616-sec10.html#sec10.2.1) Land was found.
- [404 Not Found](http://www.w3.org/Protocols/rfc2616/rfc2616-sec10.html#sec10.4.5) Land was not found.

### **CHAPTER**

**THREE**

# **API DOCUMENTATION**

<span id="page-38-2"></span><span id="page-38-0"></span>crabpy\_pyramid.**add\_route**(*config*, *name*, *pattern*, *\*args*, *\*\*kwargs*) Adds a pyramid route to the config. All args and kwargs will be passed on to config.add\_route.

This exists so the default behaviour of including crabpy will still be to cache all crabpy routes.

```
crabpy_pyramid.conditional_http_tween_factory(handler, registry)
     Tween that adds ETag headers and tells Pyramid to enable conditional responses where appropriate.
```
crabpy\_pyramid.**get\_capakey**(*registry*) Get the Capakey Gateway

Return type [crabpy.gateway.capakey.CapakeyRestGateway](https://crabpy.readthedocs.io/en/latest/api.html#crabpy.gateway.capakey.CapakeyRestGateway)

crabpy\_pyramid.**get\_crab**(*registry*) Get the Crab Gateway

Return type [crabpy.gateway.crab.CrabGateway](https://crabpy.readthedocs.io/en/latest/api.html#crabpy.gateway.crab.CrabGateway)

# argument might be a config or a request

```
crabpy_pyramid.includeme(config)
     Include crabpy_pyramid in this Pyramid application.
```
Parameters config ([pyramid.config.Configurator](https://docs.pylonsproject.org/projects/pyramid/en/latest/api/config.html#pyramid.config.Configurator)) – A Pyramid configurator.

crabpy\_pyramid.**main**(*global\_config*, *\*\*settings*) This function returns a Pyramid WSGI application.

### <span id="page-38-1"></span>**3.1 Utils module**

Utility functions to help with range handling.

New in version 0.1.0.

crabpy\_pyramid.utils.**parse\_range\_header**(*range*) Parse a range header as used by the dojo Json Rest store.

**Parameters range** ( $str$ ) – The content of the range header to be parsed. eg. *items*=0-9

Returns A dict with keys start, finish and number or *False* if the range is invalid.

crabpy\_pyramid.utils.**range\_return**(*request*, *items*)

Determine what range of objects to return.

Will check fot both *Range* and *X-Range* headers in the request and set both *Content-Range* and 'X-Content-Range' headers.

Return type [list](https://docs.python.org/3/library/stdtypes.html#list)

crabpy\_pyramid.utils.**set\_http\_caching**(*request*, *gateway='crab'*, *region='permanent'*) Set an HTTP Cache Control header on a request.

#### Parameters

- **request** ([pyramid.request.Request](https://docs.pylonsproject.org/projects/pyramid/en/latest/api/request.html#pyramid.request.Request)) Request to set headers on.
- **gateway** ([str](https://docs.python.org/3/library/stdtypes.html#str)) What gateway are we caching for? Defaults to *crab*.
- **region** ([str](https://docs.python.org/3/library/stdtypes.html#str)) What caching region to use? Defaults to *permanent*.

Return type [pyramid.request.Request](https://docs.pylonsproject.org/projects/pyramid/en/latest/api/request.html#pyramid.request.Request)

### **CHAPTER**

### **FOUR**

### **HISTORY**

### <span id="page-40-1"></span><span id="page-40-0"></span>**4.1 1.1.0 (30-03-2023)**

• Overschakelen naar nieuwe AGIV services (#164)

### <span id="page-40-2"></span>**4.2 1.0.0 (13-04-2022)**

• Upgrade naar Pyramid 2.0 (#144)

### <span id="page-40-3"></span>**4.3 0.12.0 (15-12-2021)**

• crabpy en crabpy\_pyramid dependencies nakijken (#155)

### <span id="page-40-4"></span>**4.4 0.11.0 (15-09-2021)**

- Drop python 2 support
- crabpy updaten (#148)

### <span id="page-40-5"></span>**4.5 0.10.0 (13-08-2021)**

• "naam" toevoegen aan straat renderer (#145)

### <span id="page-40-6"></span>**4.6 0.9.0 (08-04-2021)**

- Drop suppport for Python 3.4 and 3.5. Supported versions are 2.7, 3.6, 3.7 and 3.8. This is the last version to support Python 2.
- Updated to the latest pyCountry versions and adapted the API. (#119, #135)
- Added the shape file of a perceel to the renderer. (#122)
- Remove pyup integration (#133)
- GetPostkantonByHuisnummerId ontsluiten (#138)

• Sort parameter toevoegen aan alle requests (#140)

### <span id="page-41-0"></span>**4.7 0.8.1 (06-06-2019)**

• Etag tween geeft soms errors (#102)

# <span id="page-41-1"></span>**4.8 0.8.0 (11-01-2019)**

• Caching tween volledig herwerken (#97)

# <span id="page-41-2"></span>**4.9 0.7.0 (2019-01-03)**

- Update crabpy to get new deelgemeente codes (#84, #92)
- Include CAPAKEY by default (#46)
- Allow passing custom crab wsdl (#75)

# <span id="page-41-3"></span>**4.10 0.6.3 (2017-12-07)**

- Make compatbile with CRABpy 0.8.3
- Make compatible with latest pyCountry. (#56)

### <span id="page-41-4"></span>**4.11 0.6.2 (2017-08-29)**

• Make compatible with CRABpy 0.8.2

### <span id="page-41-5"></span>**4.12 0.6.1 (2017-04-20)**

• Make compatible with CRABpy 0.8.1 and fix center and bounding box formats in responses (#47)

### <span id="page-41-6"></span>**4.13 0.6.0 (2017-04-19)**

- Make compatible with CRABpy 0.8.0 and use the CAPAKEY REST gateway (#40)
- Blacklist for conditional tween (#41)

### <span id="page-42-0"></span>**4.14 0.5.1 (2016-11-22)**

• Add niscode to CRAB gemeente renderer. (#39)

# <span id="page-42-1"></span>**4.15 0.5.0 (2016-07-27)**

- Add HTTP caching headers. Both conditional GET with ETags and Cache-Control headers. Caching times are based on the ones passed to the gateways. (#37)
- Empty proxy settings are filtered out before being passed to the gateways. (#38)

# <span id="page-42-2"></span>**4.16 0.4.1 (2016-02-02)**

• Better error handling for capakey views. Generate HTTP 404 Not Found instead of HTTP 500 Internal Server Error. (#36)

# <span id="page-42-3"></span>**4.17 0.4.0 (2016-01-25)**

- Update dependencies. Update pycountry to version 1.19.
- Add explicit support for python 3.5.
- Add deelgemeenten. (#33)
- Added postadressen in a few places.
- Added a list of huisnummers to a CRAB perceel.

# <span id="page-42-4"></span>**4.18 0.3.0 (2015-06-01)**

- Add Adresposities. Add endpoints that exposes the Adresposities linked to a certain Huisnummer or Subadres. (#26) [TalissaJoly]
- Add Landen (countries). Add endpoints to get a list of Landen or more information about a single Land. (#30, #31) [TalissaJoly]
- Return HTTP 404 errors for certain unexisting resources. (#25) [TalissaJoly]
- Limit the number of results that can be returned in a list. There was some partial handling for this, but only when the user did not send any range headers. This behavious was deemed potentially hazardous and changed. Now, only a maximum of 5.000 records will be returned and range slicing works correctly. (#16) [TalissaJoly]

# <span id="page-43-0"></span>**4.19 0.2.0 (2015-03-03)**

- Implement two service endpoints dealing with Subadressen (think of boxes in an appartment building). (#18) [TalissaJoly]
- Implement a service endpoint for listing the Postkantons (ie. Postcode) in a certain gemeente. (#23) [TalissaJoly]
- Cleanedthe code a bit by removing unneeded bits and pieces. (#17) (#19) [TalissaJoly]

# <span id="page-43-1"></span>**4.20 0.1.1 (2014-09-18)**

- Minor release adding and cleaning up lots of service documentation. (#14)
- Fixes a small bug when no capakey username or password was set and the capakey service was included.

# <span id="page-43-2"></span>**4.21 0.1.0 (2014-09-05)**

- First stable release, matches with CRABpy 0.4.1
- Exposes CRAB and CAPAKEY gateways.
- CRAB Gateway also exposes some Provincie objects. (#13)
- CRAB and CAPAKEy can be configured independently. (#11)

# <span id="page-43-3"></span>**4.22 0.1.0a2 (2014-04-30)**

- Still alpha.
- Coveralls support.
- Proxy settings in ini file. (#5)
- Range headers. (#9)

# <span id="page-43-4"></span>**4.23 0.1.0a1 (2014-03-19)**

• Initial version

### **CHAPTER**

### **FIVE**

# **INDICES AND TABLES**

- <span id="page-44-0"></span>• genindex
- modindex
- search

# **PYTHON MODULE INDEX**

<span id="page-46-0"></span>c

crabpy\_pyramid, [35](#page-38-0) crabpy\_pyramid.utils, [35](#page-38-1)

# **HTTP ROUTING TABLE**

<span id="page-48-0"></span>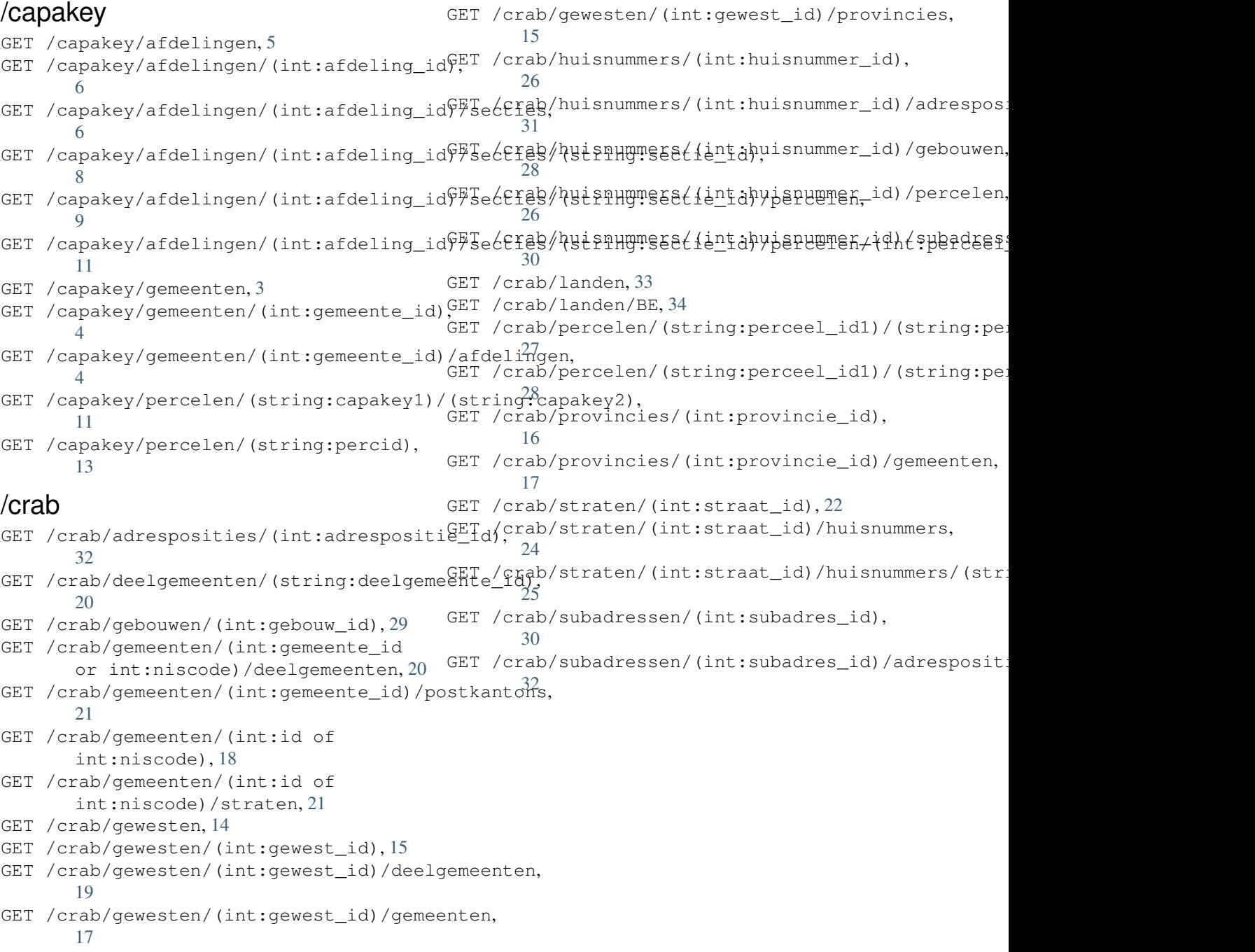

### **INDEX**

# <span id="page-50-0"></span>A

add\_route() (*in module crabpy\_pyramid*), [35](#page-38-2)

# $\mathsf{C}$

```
conditional_http_tween_factory() (in mod-
       ule crabpy_pyramid), 35
crabpy_pyramid
   module, 35
crabpy_pyramid.utils
   module, 35
```
# G

get\_capakey() (*in module crabpy\_pyramid*), [35](#page-38-2) get\_crab() (*in module crabpy\_pyramid*), [35](#page-38-2)

# I

includeme() (*in module crabpy\_pyramid*), [35](#page-38-2)

### M

main() (*in module crabpy\_pyramid*), [35](#page-38-2) module crabpy\_pyramid, [35](#page-38-2) crabpy\_pyramid.utils, [35](#page-38-2)

### P

parse\_range\_header() (*in module crabpy\_pyramid.utils*), [35](#page-38-2)

# R

```
range_return() (in module crabpy_pyramid.utils),
        35
```
# S

```
set_http_caching() (in module
      crabpy_pyramid.utils), 35
```